## **Soroban Crack Torrent Free PC/Windows**

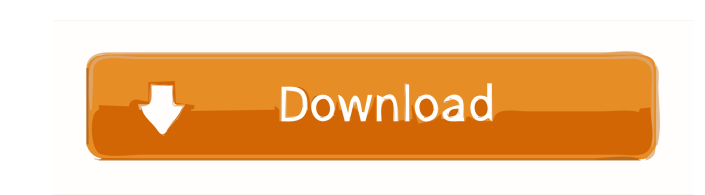

## **Soroban Crack+ Free**

Transcribes the abacus lines of text to the user, or the digital display, and vice versa. Transcribes one abacus line to the user, or the digital display, and vice versa. Transcribes the abacus lines of text to the user, o the user, or the digital display, and vice versa. Transcribes the abacus lines of text to the user, or the digital display, and vice versa. Transcribes the abacus lines of text to the user, or the digital display, and vice and vice versa. Transcribes the abacus lines of text to the user, or the digital display, and vice versa. Transcribes the abacus lines of text to the user, or the digital display, and vice versa. Transcribes the abacus lin abacus lines of text to the user, or the digital display, and vice versa. Transcribes the abacus lines of text to the user, or the digital display, and vice versa. Transcribes the abacus lines of text to the user, or the d or the digital display, and vice versa. Transcribes the abacus lines of text to the user, or the digital display, and vice versa. Transcribes the abacus lines of text to the user, or the digital display, and vice versa. Tr versa. Transcribes the abacus lines of text to the user, or the digital display, and vice versa. Transcribes the abacus lines

#### **Soroban Crack Free (Final 2022)**

1. Set the number of rods and the location of the bead's unit point. 2. Change the appearance of the bead in the frame. 3. Change the animation time interval for the bead. 4. Calculate numbers by moving the bead. 5. Change Open a text file and set the reading interval. 8. Import the bead's image or change its texture. 9. Set the animation interval for the beads. 10. Change the rod's width. 11. Set the image of the beads. 13. Set the image of application. What's New [1.9.11] Support Right-Click menu. [1.9.10] - New icon - Fixed an error in calculating numbers. [1.9.9] - Fixed an error in calculating numbers. [1.9.8] - Fixed an error in calculating numbers. - Fi calculating numbers. - Fixed an error in calculating numbers. - Fixed an error in calculating numbers. - Fixed an error in calculating numbers. - Fixed an error in calculating numbers. - Fixed an error in calculating numbe calculating numbers. - Fixed an error in calculating numbers. - Fixed an error in calculating numbers. - Fixed an error in calculating numbers. - Fixed an error in calculating numbers. - Fixed an error in calculating numbe calculating numbers. - Fixed an error in calculating numbers. - Fixed an error in calculating numbers. - Fixed an error in calculating numbers. - Fixed an error in calculating numbers. - Fixed an error in calculating 77a5c

#### **Soroban Crack+**

• This is the simplest version of the soroban (digital abacus). You can choose to view the result by moving beads or by using the formula mode. • The Property window displays the current value and the result. • You can che and the position of the unit point. • You can change the texture of the beads. • The animation time interval can be adjusted. Please install the full version to use the advanced features. • Advanced version includes the se with the main program. • You can import/export/share projects among multiple computers. • You can check how many times you use a calculation mode or operation in a day. • You can export the following values to a text file: elapsed since the last save 3 Soroban Full Version Soroban can import files from a soroban Soroban can isave the calculation result as a text file for up to 7 days. The following values can be exported to a text file: • Cu save If you want to play with other users, the following values can be shared with the full version of Soroban: • Current value • The result • The square root • Averages per day • Averages per week • Averages per month • T file: • Current value • The result • The square root • Average values • Averages per day • Averages per week • Averages per month • The time elapsed since the last save 4 Soroban Sor

### **What's New In?**

- User-friendly display of mathematical operations with minimum effort - Customize the number of rods in the frame to calculate with ease - Change the number of beads in the frame for better visualization - Display the cal file - Display the bead texture and animation interval - Useful sound effects Soroban is a digital calculation tool designed to help you perform calculations by using a digital abacus. The program allows you to perform man visually learning the basic mathematical operations such as addition, subtraction, multiplication and division. If you do not own an abacus but still want to learn more about using it, this tool can be of help In order to result by moving the beads in the frame. You can also test your knowledge by moving the beads with the mouse and checking the current value in the Property window. As the abacus is designed to perform quick calculations, t Besides the basic math calculations, Soroban can be used to extract the square root of a number. It also has the ability to quickly add the values stored in a text file while displaying each value in the main window. As th and the position of the unit point. You can also change the bead's texture and the animation time interval. If you want to learn how to use an abacus or practice your knowledge, Soroban is a practical tool which can demons Customize the number of rods in the frame to calculate with ease - Change the number of beads in the frame for beads in the frame for better visualization - Display the calculation result in a window and use keyboard short Soroban is a digital calculation tool designed to help you perform calculations by using a digital abacus. The program allows you to perform manual calculation or to demonstrate various mathematical operations. While the a

# **System Requirements:**

Minimum: OS: Windows 7/Windows 8 (64-bit) Processor: Intel Core i3-540M, AMD Phenom II X4 945, or Intel Core i5-750, 2.66 GHz or faster, with at least 4 GB of RAM Memory: 4 GB Storage: 30 GB free space Graphics: DirectX 9.

<https://ledromadairemalin.eu/wp-content/uploads/2022/06/QuikNote.pdf> [https://lit-cove-22899.herokuapp.com/Auto\\_Poweron\\_Shutdown.pdf](https://lit-cove-22899.herokuapp.com/Auto_Poweron_Shutdown.pdf) [https://lavivafashion.ie/wp-content/uploads/2022/06/Wedding\\_Countdown\\_Widget.pdf](https://lavivafashion.ie/wp-content/uploads/2022/06/Wedding_Countdown_Widget.pdf) <https://irabotee.com/wp-content/uploads/2022/06/Dissolve.pdf> <https://testtatilneuprobar.wixsite.com/schisisinka/post/kongdash-crack-product-key-for-pc> <https://maucomdepercipa.wixsite.com/boluloli/post/tvalertnet-9-0-1437-crack-with-license-code-x64-2022-latest> <https://serv.biokic.asu.edu/paleo/portal/checklists/checklist.php?clid=2446> <https://staging.sonicscoop.com/advert/supermailer-free-download/> <https://chgeol.org/fireworks-free-screensaver/> <http://simantabani.com/wp-content/uploads/2022/06/Purify.pdf>